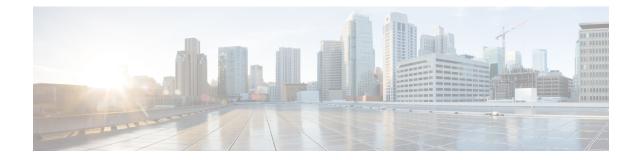

# **Network Flows - Traffic Visibility**

On the Secure Workload UI, from the navigation pane, choose **Investigate** > **Traffic** that takes you to the Flow Search page. This page provides the means for quickly filtering and drilling down into the flows corpus. The basic unit is **Flow Observation**, which is a per-minute aggregation of each unique flow. The two sides of the flow are called **Consumer** and **Provider**, the consumer initiates the flow, and the provider responds to the consumer (for example **Client** and **Server** respectively). Each observation tracks the number of packets, bytes, and other metrics in each direction for that flow for that minute interval. In addition to quickly filtering, the flows can be explored visually with **Explore Observations**. The resulting list of flows observations can be clicked to view details of that flow, including latency, packets, and bytes over the lifetime of that flow.

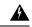

Warning

For hosts instrumented with Deep Visibility Agents or Enforcement Agents, Secure Workload is able to correlate flow data against the process that provides or consumes the flow. As a result, full command-line arguments, which may include **sensitive information such as database or API credentials**, used to launch the process are available for analysis and display.

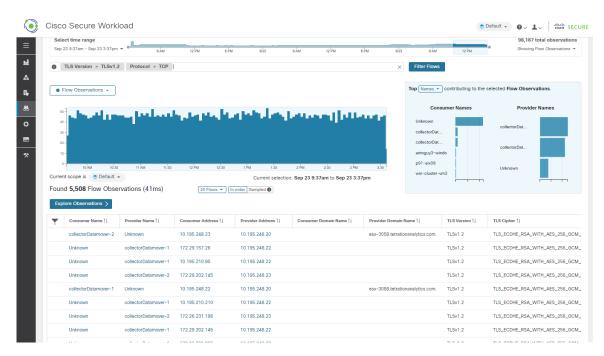

### Figure 1: Flows Overview

**Table 1: Feature Information** 

| Feature Name                                                             | Release     | Feature Description                                                                                                    | Where to Find  |
|--------------------------------------------------------------------------|-------------|----------------------------------------------------------------------------------------------------|----------------|
| Visibility and<br>Enforcement of<br>Well-known IPv4<br>Malicious Traffic | 3.9 Patch 2 | You can now identify any<br>traffic to and from the<br>workloads to well-known<br>malicious IPv4 addresses.<br>You can also create<br>policies to block any<br>traffic to these malicious<br>IPs using a pre-defined<br>read-only inventory filter<br>titled <b>Malicious</b><br><b>inventories</b> . | Malicious IPv4 |

- Corpus Selector, on page 3
- Columns and Filters, on page 3
- Filtered Time series, on page 9
- Top N Charts, on page 10
- Observations List, on page 11
- Explore Observations, on page 13
- Client-Server Classification, on page 15
- Conversation Mode, on page 18
- Visibility in Proxied Flows, on page 19
- Visibility of Well-Known Malicious IPv4 Addresses, on page 21

# **Corpus Selector**

Figure 2: Corpus Selector

| Aug 3 3:41pm - Aug 3 4:03pm + | з Ам     | 4ÅM SÅM | 6 AM      | 7 ÅM 8 ÅM | 9 ÅМ    | 10 AM   | 11 AM 12 PI | M 1 PM  | 2 PM   | 3 PM    | 4 PM | 5,180,104 total observations<br>Showing Flow Observations - |
|-------------------------------|----------|---------|-----------|-----------|---------|---------|-------------|---------|--------|---------|------|-------------------------------------------------------------|
| This is the unf               | filtered | summar  | y timesei | ies data  | for the | current | Scope       | for the | entire | corpus. | The  | purpose of this                                             |

component is to allow you to know what date range is being viewed, and easily change that date range by dragging within the component. The data in the chart is there in case it's useful for deciding which time range to select. You can select different metrics to be shown, by default the count of **flow observations** is shown.

The Corpus Selector can currently support selecting up to approximately 2 billion flow observations.

# **Columns and Filters**

### Figure 3: Filter Input

Enter attributes...

Filter Flows

This is where you define filters to narrow-down the search results. Click the (?) icon next to the word **Filters** for all possible dimensions. For any User Labels data, those columns will also be available for the appropriate intervals. This input also supports **and**, **or**, **not**, and **parenthesis** keywords, use these to express more complex filters. For example, a direction-agnostic filter between IP *1.1.1.1* and *2.2.2.2* can be written:

Consumer Address = 1.1.1.1 and Provider Address = 2.2.2.2 or Consumer Address = 2.2.2.2 and Provider Address = 1.1.1.1

And to additionally filter on Protocol = TCP:

(Consumer Address = 1.1.1.1 and Provider Address = 2.2.2.2 or Consumer Address = 2.2.2.2 and Provider Address = 1.1.1.1) and Protocol = TCP

The filter input also supports "," and "-" for Port, Consumer Address and Provider Address, by translating "-" into range queries. The following are examples of a valid filter:

Flow Search Select time range Aug 3 2:44am - Aug 3 3:21am 👻 5,270,507 total observation 4 PM \* 3 AM ring O Consumer Address = 1.1.1.43, 1.1.1.17: × Filter Flows Top Names - contributing to the selected Flow Observations Flow Observations + Consumer Names Provider Unknov tsdbBo tsdbBo druidHi 3:10 3:15 Current scope is Tetration -Current selection: Aug 3 2:44am to Aug 3 3:21am Found 8.815 Flow Observations (25ms) Show 20 - In order Sampled Explore Observations > Timestamp ↑ Consumer Name 1↓ Provider Name 1 Consumer Address 1 Provider Address 1 Consu r Port î↓ Provider Port 1 Prot col 11 Consi rce Type 🛙 Provider Re ource Type 🕮 Service Na 1.1.1.43 Aug 3 2:44:00am appServer-1 1.1.1.26 32284 тср Workload collectorDatamover-1 32323 Other Unknown Aug 3 2:44:00am appServer-1 collectorDatamover-1 1.1.1.43 1.1.1.26 32034 32323 тср Other Unknown Workload 1.1.1.43 33048 Aug 3 2:44:00am appServer-1 collectorDatamover-2 32323 тср Other Workload Unknown Aug 3 2:44:00am appServer-1 1.1.1.43 1.1.1.27 32814 32323 TCP ver-2 Other Workload Unknown 1.1.1.43 1.1.1.33 Aug 3 2:44:00am appServer-1 tsdbBosunGrafana-2 32926 4242 TCP Other Other Unknown Aug 3 2:44:00am appServer-1 1.1.1.43 1.1.1.33 33466 4242 TCP Other Other Unknown tsdbBosunGrafana-2 1.1.1.33 Aug 3 2:44:00am appServer-1 tsdbBosunGrafana-2 1.1.1.43 32612 4242 TCP Other Other Unknown Aug 3 2:44:00am appServer-1 1.1.1.43 1.1.1.32 45030 4242 тср Other tsdbBosunGrafana-1 Other Unknown

Figure 4: Filter Input Supports for Consumer Address

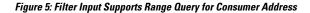

| ect time range                                                                                                    |                                                                                                    |                                                                                                    |                                                                                                    |                                                                                 |                                                               |                                                          |                                                |                                                                                 | 5,277,810 tota                                                                                            | al obean                                              |
|----------------------------------------------------------------------------------------------------|----------------------------------------------------------------------------------------------------|----------------------------------------------------------------------------------------------------|----------------------------------------------------------------------------------------------------|---------------------------------------------------------------------------------|---------------------------------------------------------------|----------------------------------------------------------|------------------------------------------------|---------------------------------------------------------------------------------|----------------------------------------------------------------------------------------------------|-------------------------------------------------------|
| 3 2:44am - Aug 3 3:2                                                                                                    | lam - 3AM                                                                                                    | 4 ÅM 5 ÅM                                                                                                    | 6 AM 7 AM                                                                                                    | в Ам е Ам                                                                       | 10 AM 11 A                                                    | M 12 PM                                                  | 1 PM                                           | 2 PM 3 PM 4                                                                     | 4 PM Showing Flow                                                                                         |                                                       |
| Consumer Addres                                                                                                    | is = 1.1.1.43 - 1.1.1.172                                                                                                    |                                                                                                    |                                                                                                    |                                                                                 |                                                               |                                                          | × Filter F                                     | lows                                                                            |                                                                                                    |                                                       |
| Flow Observations                                                                                                    | *                                                                                                    |                                                                                                    |                                                                                                    |                                                                                 |                                                               |                                                          | Top Nam                                        | contributing to the sele-                                                       | cted Flow Observations.                                                                                   |                                                       |
| a                                                                                                    |                                                                                                    | _                                                                                                    |                                                                                                    |                                                                                 |                                                               |                                                          |                                                | Consumer Names                                                                  | Provider Nam                                                                                              | ies                                                   |
| k-<br>)                                                                                                    |                                                                                                    |                                                                                                    |                                                                                                    |                                                                                 |                                                               |                                                          | Unknov<br>appSer<br>appSer<br>adhock<br>adhoc  | ver-2<br>ver-1                                                                  | tsdbBosunGra<br>namenode-1<br>tsdbBosunGra<br>collectorDat<br>unknown<br>launcherHost-1<br>launcherHost-1 |                                                       |
| 2.45                                                                                                    | 2.50                                                                                                    | 255                                                                                                    | 3 AM 3.05                                                                                                    | 3:10                                                                            | 3:15                                                          | 3.20                                                     | adnoc-                                         | -2                                                                              | launcherHost-3                                                                                            |                                                       |
| nt scope is 🔅 Tel                                                                                                    |                                                                                                    |                                                                                                    |                                                                                                    | Current selection: Aug 3 2                                                      | :44am to Aug 3 3:21am                                         |                                                          | adhoc                                          | 1                                                                               | hbaseMaster-1                                                                                             |                                                       |
| nt scope is Ter<br>nd <b>50,145</b> Flow<br>wore Observations                                                                                       | Observations (62m                                                                                                    | s) (Show 20 -                                                                                                    | In order Sampled                                                                                                    | -                                                                               |                                                               |                                                          |                                                | <u></u>                                                                         | hbaseMaster-1                                                                                             |                                                       |
| nt scope is 💿 Ter<br>nd <b>50,145</b> Flow                                                                                                    | ration -<br>Observations (62m                                                                                                    |                                                                                                    |                                                                                                    | Current selection: Aug 3 2                                                      | :44am to Aug 3 3:21am<br>Consumer Port 11                     | Provider Port 1                                          | adhoc-<br>Protocol 11                          | Consumer Resource Type 1                                                        |                                                                                                    | Servi                                                 |
| nt scope is Ter<br>nd <b>50,145</b> Flow<br>wore Observations                                                                                       | Consumer Name 11                                                                                                    | s) (Show 20 -                                                                                                    | In order Sampled                                                                                                    | -                                                                               |                                                               |                                                          |                                                | <u></u>                                                                         | hbaseMaster-1                                                                                             |                                                       |
| nt scope is Ter<br>ad <b>50,145</b> Flow<br>Nore Observations<br>Timestamp ↑                                                                        | Consumer Name 11<br>Unknown                                                                                                    | s) Show 20 -                                                                                                    | (in order   Sampled      Consumer Address 1)                                                                                               | Provider Address 11                                                             | Consumer Port 1                                               | Provider Port 1                                          | Protocol 11                                    | Consumer Resource Type 1                                                        | hbaseMaster-1                                                                                             | Unkn                                                  |
| nt scope is Ter<br>nd <b>50,145</b> Flow<br>Nore Observations<br>Timestamp ↑<br>Aug 3 2:44:00ar                                                     | ration  Observations (62m Consumer Name 11 n Unknown n Unknown                                                                                                    | S) Show 20 -                                                                                                    | In order Sampled      Consumer Address 1     1.1.1.54                                                                                      | Provider Address 14                                                             | Consumer Port 11<br>26936                                     | Provider Port 11<br>2181                                 | Protocol 11<br>TCP                             | Consumer Resource Type 11<br>Other                                              | hbaseMaster-1                                                                                             | Unkn<br>Unkn                                          |
| nt scope is ● Ter<br>nd 50,145 Flow<br>Nore Observations<br>Timestamp ↑<br>Aug 3 2:44:00ar<br>Aug 3 2:44:00ar                                       | ration  Observations (62m Consumer Name 11 n Unknown n Unknown n appServer-2                                                                                                    | s) Show 20<br>Provider Name 11<br>zookeeper-2<br>launcherHost-1                                                                   | (in order Sampled )     (in order Sampled )     Consumer Address 11     1.1.1.54     1.1.1.45                                              | Provider Address 11<br>1.1.1.14<br>1.1.1.23                                     | Consumer Port 11<br>26936<br>27296                            | Provider Port 11<br>2181<br>8967                         | Protocol 11<br>TCP<br>TCP                      | Consumer Resource Type 11<br>Other<br>Other                                     | hbaseMaster-1<br>Provider Resource Type 1<br>Workload<br>Other                                            | Unkn<br>Unkn<br>Unkn                                  |
| Aug 3 2:44:00ar<br>Aug 3 2:44:00ar                                                                                                    | Consumer Name 11<br>Uhknown<br>block<br>block<br>blo | s) Show 20<br>Provider Name 11<br>zookeeper-2<br>JauncherHost-1<br>tsdbBosunGrafana-1                                             | In order Sampled     Consumer Address 11     1.1.1.54     1.1.1.45     1.1.1.44                                                            | Provider Address 11<br>1.1.1.14<br>1.1.1.23<br>1.1.1.32                         | Consumer Port 11<br>26936<br>27296<br>32182                   | Provider Port 11<br>2181<br>8967<br>4242                 | Protocol []<br>TCP<br>TCP<br>TCP               | Consumer Resource Type 11<br>Other<br>Other<br>Other                            | hbaseMaster-1<br>Provider Resource Type 11<br>Workload<br>Other<br>Other                                  | Unkn<br>Unkn<br>Unkn<br>Unkn                          |
| nt scope is ● Tel<br>hd 50,145 Flow<br>Hore Observations<br>Timestamp ↑<br>Aug 3 2:44:00ar<br>Aug 3 2:44:00ar<br>Aug 3 2:44:00ar<br>Aug 3 2:44:00ar | Tation -       Observations (62m)       Observations (62m)                                                                                                    | S) Show 20<br>Provider Name 11<br>zookeeper-2<br>launcherHost-1<br>tsdbBosunGrafana-1<br>tsdbBosunGrafana-1                       | In order Sampled     Consumer Address 11     1.1.1.54     1.1.1.45     1.1.1.44     1.1.1.44                                               | Provider Address 11<br>1.1.1.14<br>1.1.1.23<br>1.1.1.32<br>1.1.1.32             | Consumer Port 11<br>26936<br>27296<br>32182<br>31480          | Provider Port 11<br>2181<br>8967<br>4242<br>4242         | Protocol []<br>TCP<br>TCP<br>TCP<br>TCP        | Consumer Resource Type 11<br>Other<br>Other<br>Other<br>Other                   | Provider Resource Type 11 Provider Resource Type 11 Workload Other Other Other                            | Unkn<br>Unkn<br>Unkn<br>Unkn                          |
| nt scope is ● Tel<br>hd 50,145 Flow<br>Nore Observations<br>Timestamp ↑<br>Aug 3 2:44:00ar<br>Aug 3 2:44:00ar<br>Aug 3 2:44:00ar<br>Aug 3 2:44:00ar | ration -<br>Consumer Name II data<br>Consumer Name II data<br>Consumer Name II data<br>Consumer Name II data<br>Consumer Name II data<br>Data<br>Data                                                                                                    | Si Show 20<br>Provider Name II<br>zoolaeper-2<br>launcherHost-1<br>tsdbbosunGrafana-1<br>tsdbbosunGrafana-1<br>tsdbbosunGrafana-1 | <ul> <li>in order Sampled </li> <li>Consumer Address 11</li> <li>1,1,1,54</li> <li>1,1,1,45</li> <li>1,3,1,44</li> <li>1,1,1,45</li> </ul> | Provider Address 11<br>1.1.1.14<br>1.1.1.23<br>1.1.1.32<br>1.1.1.32<br>1.1.1.32 | Consumer Port 11<br>26936<br>27296<br>32182<br>31480<br>35996 | Provider Port 11<br>2181<br>8967<br>4242<br>4242<br>4242 | Protocol []<br>TCP<br>TCP<br>TCP<br>TCP<br>TCP | Consumer Resource Type 11<br>Other<br>Other<br>Other<br>Other<br>Other<br>Other | NbaseMaster 1 Provider Resource Type !  Workload Other Other Other Other Other                            | Servi<br>Unkn<br>Unkn<br>Unkn<br>Unkn<br>Unkn<br>Unkn |

Table 2: Available Columns and Filters

| Columns (Names exposed in API) | Description                                                                                                    | Source     |
|--------------------------------|----------------------------------------------------------------------------------------------------|------------|
| Consumer Address (src_address) | Enter a subnet or IP Address using CIDR notation (for example, 10.11.12.0/24). Matches flow observations whose consumer address overlaps with | Agents and |
|                                | the provided IP Address or subnet.                                                                                                    | Appliances |

| Columns (Names exposed in API)                   | Description                                                                                                    | Source                                            |
|--------------------------------------------------|----------------------------------------------------------------------------------------------------|---------------------------------------------------|
| <b>Provider Address</b> ( <i>dst_address</i> )   | Enter a subnet or IP Address using CIDR notation<br>(for example, 10.11.12.0/24) Matches flow<br>observations whose provider address overlaps with<br>the provided IP address or subnet. | Software<br>Agents and<br>Ingest<br>Appliances    |
| Consumer Name                                    | Matches flow observations whose consumer<br>workload name overlaps with the entered consumer<br>workload name.                                                                           | Software<br>Agents and<br>AnyConnect<br>Connector |
| Provider Name                                    | Matches flow observations whose provider<br>workload name overlaps with the entered provider<br>workload name.                                                                           | Software<br>Agents and<br>AnyConnect<br>Connector |
| Consumer User                                    | Matches flow observations whose consumer name<br>overlaps with the entered consumer name who<br>generated the flow.                                                                      | Software<br>Agents and<br>AnyConnect<br>Connector |
| Provider User                                    | Matches flow observations whose provider name<br>overlaps with the entered provider name who<br>handled the flow.                                                                        | Software<br>Agents and<br>AnyConnect<br>Connector |
| Consumer Domain Name                             | Matches flow observations whose consumer domain<br>name (associated with the consumer IP address or<br>subnet) overlaps with the entered consumer domain<br>name.                        | Software<br>Agents and<br>AnyConnect<br>Connector |
| Provider Domain Name                             | Matches flow observations whose provider domain<br>name (associated with the provider IP<br>address/subnet) overlaps with the entered provider<br>domain name.                           | Software<br>Agents and<br>AnyConnect<br>Connector |
| <b>Consumer Hostname</b> ( <i>src_hostname</i> ) | Matches flows whose consumer hostname overlaps with the provided hostname.                                                                                                    | Software<br>Agents and<br>AnyConnect<br>Connector |
| <b>Provider Hostname</b> ( <i>dst_hostname</i> ) | Matches flows whose provider hostname overlaps with the provided hostname.                                                                                                    | Software<br>Agents and<br>AnyConnect<br>Connector |
| Consumer Malicious                               | If the value is <b>true</b> , the IP address of the consumer is known to be malicious.                                                                                                   | Internal                                          |
| Provider Malicious                               | If the value is <b>true</b> , the IP address of the provider is known to be malicious.                                                                                                   | Internal                                          |

| Columns (Names exposed in API)                                                         | Description                                                                                                    | Source                                        |
|----------------------------------------------------------------------------------------|----------------------------------------------------------------------------------------------------|-----------------------------------------------|
| Consumer Enforcement Group<br>(src_enforcement_epg_name)                               | The Consumer Enforcement Group is the name of<br>the filter (Scope, Inventory Filter or Cluster) in the<br>enforced policies that matches the consumer. | Internal                                      |
| <b>Provider Enforcement Group</b><br>( <i>dst_enforcement_epg_name</i> )               | The Provider Enforcement Group is the name of<br>the filter (Scope, Inventory Filter or Cluster) in the<br>enforced policies that matches the provider. | Internal                                      |
| Consumer Analysis Group                                                                | The Consumer Analysis Group is the name of the filter (Scope, Inventory Filter, or Cluster) in the analyzed policies that matches the consumer.         | Internal                                      |
| Provider Analysis Group                                                                | The Provider Analysis Group is the name of the filter (Scope, Inventory Filter or Cluster) in the analyzed policies that matches the provider.          | Internal                                      |
| Consumer Scope (src_scope_name)                                                        | Matches flows whose consumer belongs to the specified Scope.                                                                                            | Internal                                      |
| <pre>Provider Scope (dst_scope_name)</pre>                                             | Matches flows whose provider belongs to the specified Scope.                                                                                            | Internal                                      |
| Consumer Port (src_port)                                                               | Matches flows whose Consumer port overlaps with the provided port.                                                                                      | Software<br>Agents,<br>ERSPAN, and<br>NetFlow |
| Provider Port (dst_port)                                                               | Matches flows whose Provider port overlaps with the provided port.                                                                                      | Software<br>Agents,<br>ERSPAN, and<br>NetFlow |
| Consumer Country (src_country)                                                         | Matches flows whose Consumer country overlaps with the provided country.                                                                                | Internal                                      |
| <b>Provider Country</b> ( <i>dst_country</i> )                                         | Matches flows whose Provider country overlaps with the provided country.                                                                                | Internal                                      |
| Consumer Subdivision<br>(src_subdivision)                                              | Matches flows whose Consumer subdivision overlaps with the provided subdivision (state).                                                                | Internal                                      |
| <b>Provider Subdivision</b><br>( <i>dst_subdivision</i> )                              | Matches flows whose Provider subdivision overlaps with the provided subdivision (state).                                                                | Internal                                      |
| Consumer Autonomous System<br>Organization<br>(src_<br>autonomous_system_organization) | Matches flows whose Consumer autonomous<br>system organization overlaps with provided<br>autonomous system organization (ASO).                          | Internal                                      |
| Provider Autonomous System<br>Organization<br>(dst_autonomous_system_organization)     | Matches flows whose Provider autonomous system<br>organization overlaps with provided autonomous<br>system organization (ASO).                          | Internal                                      |

| Columns (Names exposed in API)                   | Description                                                                                                    | Source                                         |
|--------------------------------------------------|----------------------------------------------------------------------------------------------------|------------------------------------------------|
| Protocol (proto)                                 | Filter flow observations by Protocol type (TCP, UDP, ICMP).                                                                                                    | Software<br>Agents and<br>Ingest<br>Appliances |
| Address Type (key_type)                          | Filter flow observations by Address type (IPv4, IPv6, DHCPv4).                                                                                                   | Software<br>Agents and<br>Ingest<br>Appliances |
| Fwd TCP Flags                                    | Filter flow observations by flags (SYN, ACK, ECHO).                                                                                                    | Software<br>Agents,<br>ERSPAN, and<br>NetFlow  |
| Rev TCP Flags                                    | Filter flow observations by flags (SYN, ACK, ECHO).                                                                                                    | Software<br>Agents,<br>ERSPAN, and<br>NetFlow  |
| <b>Fwd Process UID</b><br>(fwd_process_owner)    | Filter flow observations by process owner UID (root, admin, yarn, mapred).                                                                                       | Software<br>Agents                             |
| <b>Rev Process UID</b><br>(rev_process_owner)    | Filter flow observations by process owner UID (root, admin, yarn, mapred).                                                                                       | Software<br>Agents                             |
| <b>Fwd Process</b> ( <i>fwd_process_string</i> ) | Filter flow observations by process (java, hadoop, nginx). See Process String Visibility Warning                                                                 | Software<br>Agents                             |
| <b>Rev Process</b> ( <i>rev_process_string</i> ) | Filter flow observations by process (java, hadoop, nginx). See Process String Visibility Warning                                                                 | Software<br>Agents                             |
| Consumer In Collection Rules?                    | Match only internal Consumers.                                                                                                    | Internal                                       |
| Provider In Collection Rules?                    | Match only internal Providers.                                                                                                    | Internal                                       |
| SRTT Available                                   | Matches flows which have SRTT measurements available using the values 'true' or 'false'. (This is equivalent to SRTT $> 0$ ).                                    | Internal                                       |
| Bytes                                            | Filter flow observations by Byte traffic bucket.<br>Matches flows whichByte traffic bucket values are<br>=, <, > (bucketed by powers of 2 (0, 2, 64, 1024)).     | Software Agent<br>and Ingest<br>Appliances     |
| Packets                                          | Filter flow observations by Packet traffic bucket.<br>Matches flows which Packet traffic bucket values are $=, <, >$ (bucketed by powers of 2 (0, 2, 64, 1024)). | Software Agent<br>and Ingest<br>Appliances     |

| Columns (Names exposed in API)                                             | Description                                                                                                    | Source         |
|----------------------------------------------------------------------------|----------------------------------------------------------------------------------------------------|----------------|
| Flow Duration (µs)                                                         | Filter flow observations by Flow Duration bucket.<br>Matches flows which Flow Duration bucket values are $=, <, >$ (bucketed by powers of 2 (0, 2, 64, 1024).                        | Internal       |
| Data Duration (µs)                                                         | Filter flow observations by Data Duration bucket.<br>Matches flows which Data Duration bucket values are $=, <, >$ (bucketed by powers of 2 (0, 2, 64, 1024).                        | Internal       |
| SRTT (µs) (srtt_dim_usec)                                                  | Filter flow observations by SRTT bucket. Matches flows which SRTT bucket values are $=, <, >$ (bucketed by powers of 2 (0, 2, 64, 1024)).                                            | Software Agent |
| <b>Fwd Packet Retransmissions</b><br>(fwd_tcp_pkts_retransmitted)          | Filter flow observations by Packet Retransmissions<br>bucket. Matches flows which Packet<br>Retransmissions bucket values are =, <, > (bucketed<br>by powers of 2 (0, 2, 64, 1024)). | Software Agent |
| <b>Rev Packet Retransmissions</b><br>( <i>rev_tcp_pkts_retransmitted</i> ) | Filter flow observations by Packet Retransmissions<br>bucket. Matches flows which Packet<br>Retransmissions bucket values are =, <, > (bucketed<br>by powers of 2 (0, 2, 64, 1024)). | Software Agent |
| User Labels (* or <i>user_prefix</i> )                                     | User-defined data that is associated to the manually uploaded custom labels that are prefixed with * in the UI and <i>user_</i> in OpenAPI.                                          | CMDB           |
| TLS Version                                                                | SSL protocol version used in the flow.                                                                                                    | Software Agent |
| TLS Cipher                                                                 | Algorithm type used by the SSL protocol in the flow.                                                                                                    | Software Agent |
| Consumer Agent Type                                                        | Specify the consumer agent type.                                                                                                    | Internal       |
| Provider Agent Type                                                        | Specify the provider agent type.                                                                                                    | Internal       |
| Consumer Resource Type                                                     | Represents the flow of resources from a source to<br>a consumer. It can be either workload, pods,<br>services, or others                                                             | Internal       |
| Provider Resource Type                                                     | Represents the flow of resources from a provider<br>to a consumer It can be either workload, pods,<br>services, or others.                                                           | Internal       |

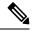

**Note** Because flow data is labeled with User Labels only at ingestion time, User Labels will not appear immediately after enabling them. It may take a few minutes before the labels start appearing in Flow Search. Also, the available User Labels will be different depending on which part of the **Corpus Selector** you have selected, since the enabled Labels might have been changed at various times.

L

# **Filtered Time series**

#### Figure 6: Filtered Time series

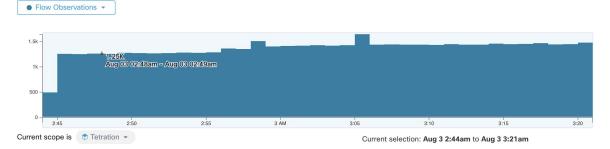

This component displays the aggregated totals of various metrics for the interval selected (the selection made in the above Corpus Selector, on page 3). Use the dropdown to change which metric is displayed.

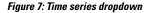

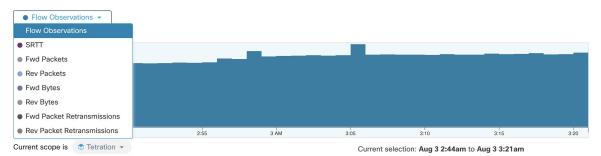

Further-narrowing of the selected interval can also be done in this component. Click the area of the chart that you'd like to focus on, and the Top N Charts and the data below will all be updated to include only data from that selected interval.

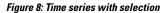

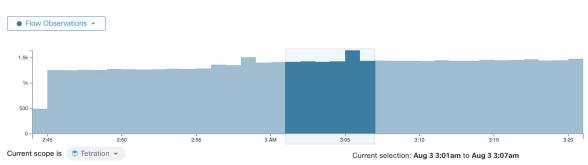

# **Top N Charts**

Figure 9: Top N Charts

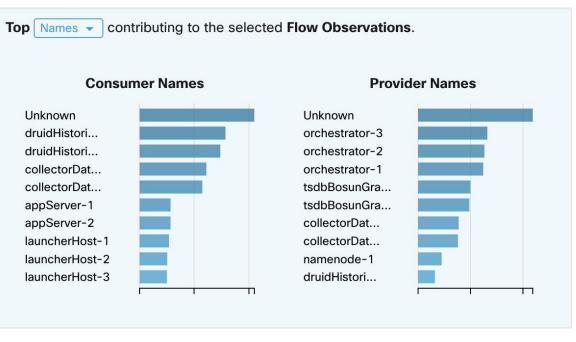

The charts display the Top N values that contribute to the selection in the Filtered Time series chart to the left. Selecting a peak in Flow Observations in the time series chart, and hostnames in the Top N charts, displays the list of hostnames (Consumer and Provider) that contribute the most to those flow observations. Also, if the time series chart is set to display SRTT, then the Top Hostnames display those that contribute most to that selected SRTT.

|                                                    | tributing to the selec<br>ner Names | ted Flow Observations.<br>Provide                              | r Names |
|----------------------------------------------------|-------------------------------------|----------------------------------------------------------------|---------|
| dr                                                 | r To Drill-Down<br>r To Exclude     | Unknown<br>orchestrator-3<br>orchestrator-2                    |         |
| collectorDat<br>appServer-1<br>appServer-2         |                                     | orchestrator-1<br>tsdbBosunGra<br>tsdbBosunGra<br>collectorDat |         |
| launcherHost-1<br>launcherHost-2<br>launcherHost-3 |                                     | collectorDat<br>namenode-1<br>druidHistori                     |         |

Figure 10: Drill-down/Exclude

Click on any of the items in the Top N charts to display a menu that allows you to either **Drill-Down** or **Exclude** that value.

- Click Drill-Down to add a filter that confines the results to just that value.
- Click Exclude to add a filter that excludes that value from the results.

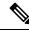

**Note** After clicking **Drill-Down** or **Exclude**, the **Filter** icon must be pressed for the filter to take effect. This is so that multiple **Exclude** actions can be taken quickly without having the page repeatedly update in the middle.

# **Observations List**

|   | Found 5,917 Flow Observations (19ms)  Explore Observations > |                      |                 |                    |                    |                  |                  |            |                          |                        |                |
|---|--------------------------------------------------------------|----------------------|-----------------|--------------------|--------------------|------------------|------------------|------------|--------------------------|------------------------|----------------|
| Ŧ | Timestamp ↑                                                  | Consumer Name 1      | Provider Name 1 | Consumer Address 1 | Provider Address 1 | Consumer Port 1↓ | Provider Port 1↓ | Protocol 1 | Consumer Resource Type 1 | Provider Resource Type | Service Name 1 |
|   | Aug 3 9:12:00am                                              | collectorDatamover-2 | Unknown         | 172.21.156.183     | 172.21.156.129     | 0                | 0                | ICMP       | Workload                 | Other                  | Unknown        |
|   | Aug 3 9:12:00am                                              | collectorDatamover-2 | appServer-2     | 172.21.156.183     | 172.21.156.180     | 60674            | 443              | TCP        | Workload                 | Workload               | HTTPS          |
|   | Aug 3 9:12:00am                                              | collectorDatamover-1 | appServer-2     | 172.21.156.182     | 172.21.156.180     | 38290            | 443              | TCP        | Workload                 | Workload               | HTTPS          |
|   | Aug 3 9:12:00am                                              | collectorDatamover-1 | Unknown         | 172.21.156.182     | 172.21.156.129     | 0                | 0                | ICMP       | Workload                 | Other                  | Unknown        |
|   | Aug 3 9:12:00am                                              | collectorDatamover-1 | appServer-2     | 172.21.156.182     | 172.21.156.180     | 38048            | 443              | TCP        | Workload                 | Workload               | HTTPS          |
|   | Aug 3 9:12:00am                                              | collectorDatamover-2 | appServer-2     | 172.21.156.183     | 172.21.156.180     | 60678            | 443              | TCP        | Workload                 | Workload               | HTTPS          |

This is the list of actual **Flow Observations** that matches the filters and selections in the page above. By default, 20 will be loaded starting from the beginning of the interval. It's possible to increase the number that are loaded by using the dropdown. It's also possible to load a random set of flow observations from the selected interval by using **Sampled** rather than **In order**. The **Sampled** setting is useful for getting a more representative

set of flow observations from the selected interval rather than loading them sequentially from the beginning of the interval.

| - <b>J</b> - |                                                                                         |                      |                 |                     |                  |                  |                 |            |                          |                          |                |
|--------------|-----------------------------------------------------------------------------------------|----------------------|-----------------|---------------------|------------------|------------------|-----------------|------------|--------------------------|--------------------------|----------------|
| _            | Found 5,917 Flow Observations (95ms) Show 20 - In order Sampled  Explore Observations > |                      |                 |                     |                  |                  |                 |            |                          |                          |                |
| Ŧ            | Timestamp ↑                                                                             | Consumer Name 11     | Provider Name 1 | Consumer Address 1↓ | Provider Address | Consumer Port 1↓ | Provider Port 1 | Protocol 1 | Consumer Resource Type 1 | Provider Resource Type 1 | Service Name 1 |
|              | Aug 3 9:22:00am                                                                         | collectorDatamover-2 | Unknown         | 172.21.156.183      | 172.21.106.115   | 56800            | 53              | UDP        | Workload                 | Other                    | DNS            |
|              | Aug 3 10:04:00am                                                                        | collectorDatamover-2 | appServer-2     | 172.21.156.183      | 172.21.156.180   | 43882            | 443             | TCP        | Workload                 | Workload                 | HTTPS          |
|              | Aug 3 10:12:00am                                                                        | collectorDatamover-1 | Unknown         | 172.21.156.182      | 171.68.38.66     | 123              | 123             | UDP        | Workload                 | Other                    | NTP            |
|              | Aug 3 10:16:00am                                                                        | collectorDatamover-2 | Unknown         | 172.21.156.183      | 172.21.156.129   | 0                | 0               | ICMP       | Workload                 | Other                    | Unknown        |
|              | Aug 3 10:25:00am                                                                        | collectorDatamover-2 | appServer-2     | 172.21.156.183      | 172.21.156.180   | 53512            | 443             | TCP        | Workload                 | Workload                 | HTTPS          |
|              | Aug 3 10:40:00am                                                                        | collectorDatamover-2 | Unknown         | 172.21.156.183      | 172.21.106.115   | 14212            | 53              | UDP        | Workload                 | Other                    | DNS            |
|              |                                                                                         |                      |                 |                     |                  |                  |                 |            |                          |                          |                |

# **Flow Details**

Click on any of the rows to expand the **Flow Details** section. This displays a summary of the flow and charts for various metrics for the lifetime of that flow. For long-lived flows, a summary chart is displayed at the bottom that allows you to choose different intervals for which to view time series data.

### Figure 12: Flow details

Figure 11: Sampled

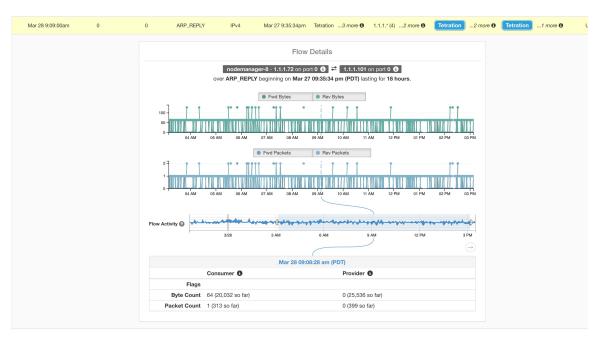

For flows labeled with Fabric Path information, **Fwd/Rev Fabric Latency** and **SRTT** are available. Time series charts for other metrics such as **Fwd/Rev Burst Indicators** and **Fwd/Rev Burst+drop Indicators** may be displayed if available. See Visibility Warning.

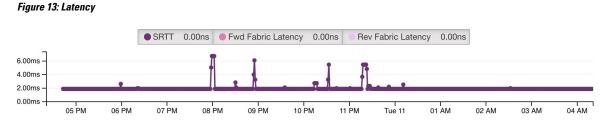

In addition, details about the **Fwd/Rev Fabric Path** are available. Each link is clickable, toggling **Latency** and **Drop Indicators** time series charts (when none-zero). Click **Fwd** or **Rev** to navigate to the Fabric Path Overlay page drill-down for the flow.

### Figure 14: Fabric paths

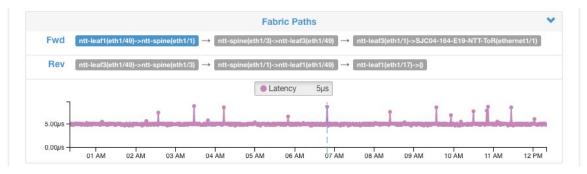

# **Explore Observations**

#### Figure 15: Explore Observations

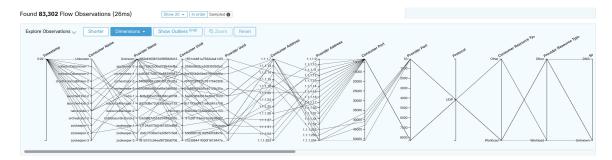

Click **Explore Observations** to enable a chart view that allows quick exploration of the high-dimensional data (**Parallel Coordinates** chart). A bit overwhelming at first, this chart is useful when enabling only the dimensions you're interested in (by unchecking items in the **Dimensions** dropdown), and when rearranging the order of the dimensions. A single line in this chart represents a single observation, and where that line intersects with the various axes indicates the value of that observation for that dimension. This can become clearer when hovering over the list of observations below the chart to see the highlighted line representing that observation in the chart:

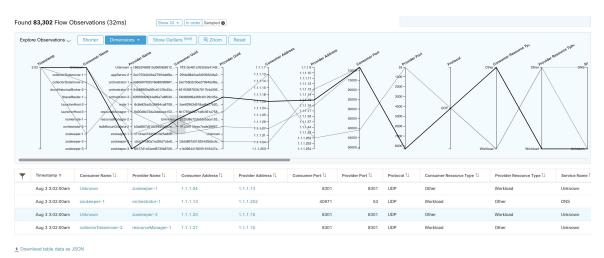

### Figure 16: Flow Observation hovered

Due to the high-dimensional nature of the flow data, this chart is wide by default, and requires scrolling to the right to see the entire chart. For this reason, it's useful to disable all but the dimensions you're interested in.

## Sampling vs. In-Order

It's recommended that Explore Observations be done with **sampling** enabled, and with a larger number of flows. This allows you to see more of the variety of flows that comprise the selected interval. So, if you've selected 2 million flow observations in the time series chart above, loading a sample of 1000 will take uniformly from throughout the interval, whereas loading flows **In-order** will load the first 1000 flow observations from the very beginning of the interval:

## Figure 17: 1000 In-order

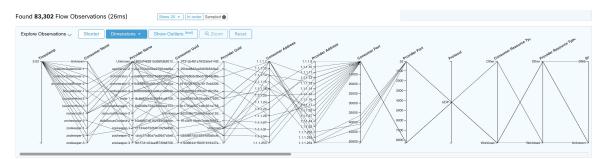

#### Figure 18: vs. 1000 sampled

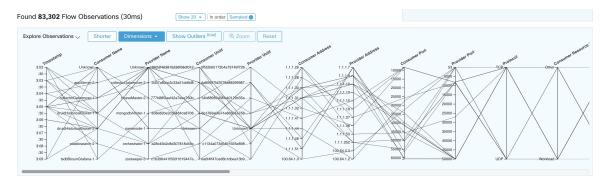

Notice how the **Timestamp** for all of the in-order observations is from 9:09 and how the observations are evenly distributed through the selected interval in the sampled version.

### Filtering

Dragging the cursor along any of the axes create a selection that shows only observations that match that selection. Click again on the axis to remove the selection at any time. Selections can be made on any number of axes at a time. The list of observations updates to show only the selected observations:

### Figure 19: Explore with selection

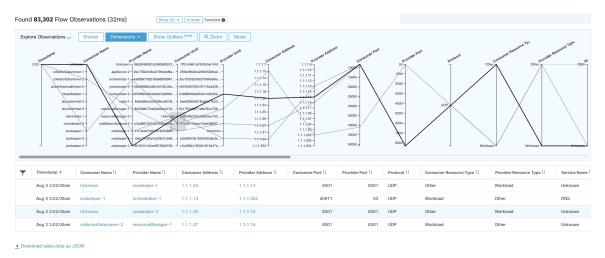

# **Client-Server Classification**

Flow direction (client/server or provider/consumer classification) is important for visibility, automatic policy discovery, and enforcement. Every unicast flow has a client and a server classification.

For example, if there are clients (192.168.1.1-192.168.1.3) accessing a web server (192.168.2.1) using https, typically the source port is an ephemeral port in the range 1025-65535 and the destination port is 443.

### Figure 20: Client-Server Classification

| Client       |       | Ì    | Web                       |
|--------------|-------|------|---------------------------|
| 192.168.1.1: | 45680 | 192. | 168.2.1: <mark>443</mark> |
| 192.168.1.2: |       |      |                           |
| 192.168.1.3: | 45553 |      |                           |

The accurate client-server direction is:

- Client: 192.168.1.1-3
- Server: 192.168.2.1
- Services: TCP port 443

Policies generated by automatic policy discovery are shown in the figure (with left endpoints grouped): *Figure 21: Policies Generated* 

| Client                                    |   | Web                           |
|-------------------------------------------|---|-------------------------------|
| 192.168.1.1<br>192.168.1.2<br>192.168.1.3 | * | 192.168.2.1: <mark>443</mark> |

Now, if the client - server direction decision is reversed (an inaccurate classification), that is:

- Client: 192.168.2.1
- Server: 192.168.1.1-3
- Services: the list of ephemeral ports (45680, 51112, 45553)

Then, in the above inaccurate classification, the policies generated may be as shown in the figure: *Figure 22: Inaccurate classification* 

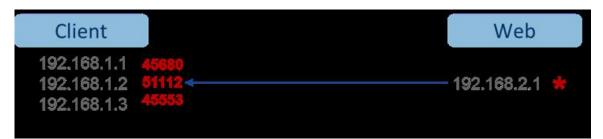

This consumes more resources in terms of policy enforcement. In addition, depending on how you enforce the policy, even though 192.168.1.1-3 uses these ephemeral ports, they can't access 192.168.2.1. For example, if you use Secure Workload software sensor enforcement, the enforcement policy for Client to Web above (ESTAB) doesn't match with traffic generated by Client destined to Web (NEW, ESTAB).

Timestamps and TCP flags are used in Secure Workload to determine the client-server direction. If there are no TCP flags information (SYN, SYN/ACK) because, for example, the packets could be UDP/ICMP or an HW sensor is used that doesn't support direction signals, then user-defined override rules, timestamps, and other heuristics are used to infer the flow direction. Heuristics by definition don't guarantee 100% accuracy. Client-server accuracy is a function of the type of sensor used and the conditions in which sensors are used. You can use Secure Workload's REST-API (OpenAPI) to insert client-server override rules to identify the server ports for those flow types that Secure Workload gets the direction wrong. Then allow Secure Workload to process new flow data captured with those rules in place, and then generate the policies over the time duration when the flow direction were fixed. For more details on the API to specify override rules, refer to: Client Server configuration. You can also manually define the policies and examine/remove the undesired policies. See Policies.

## Sensor Type Recommendation

Deep visibility or enforcement software agents provide the best signals to Secure Workload client-server classification algorithms. It is encouraged to consider deploying deep visibility or enforcement agents. These agents get all the necessary signals to drive the correct client-server classification. If deployment of deep visibility or enforcement agents is not possible for few workloads, it is recommended to use ERSPAN sensors and stopping there for automatic policy discovery. Secure Workload assists as best as it can and we're continuously improving our heuristics algorithms based on feedback.

When the correct client-server direction information isn't available, Secure Workload uses user-defined overrides or heuristics to infer what the direction may have been. Heuristics by definition don't guarantee 100% accuracy. The accuracy drops with the type of sensor that is used and the condition in which it was used.

The following is the recommended order for client-server decision for policy generation use cases:

- **Deep visibility or enforcement agents**: For best results, use Software Sensors (Deep visibility or Enforcement agents). Traffic flows started before the sensor was started would be processed by heuristics that are discussed below.
- ADC Sensors like F5/Citrix/... agents: These agents gather the client-server state from the ADC devices and stream that source of truth to Secure Workload.
- **ERSPAN sensors** : With an ERSPAN sensor, user needs to take care of providing full visibility of the traffic to and from the workload in question, and make sure the ERSPAN sensor sees all the spanned traffic. The ERSPAN sensor must also not be over subscribed, so that its visibility is not impaired of the network communication of the workload. Furthermore, user must ensure that packet drops for ERSPAN sensors are kept to the minimum. The operator will not see process information with the network flow information for automatic policy discovery.

While using Netflow sensor listed below, user has to sign up for lot more manual work on policy analysis and generate exception rules. Secure Workload uses extensive use of heuristics, which by definition, aren't 100% accurate.

• **Netflow Sensor** : NetFlow provides sampled and aggregated flow data. The aggregation and sampling processes lose client-server direction information. This impacts automatic policy discovery and policy generation results and makes the problem harder. NetFlow data is excellent for high-level visibility.

Secure Workload has to fall back to heuristics, which sometimes, if incorrect, requires more manual work on behalf of the operator – like defining exception rules for Secure Workload. NetFlow data also misses some of the short flows and the signal quality depends on the device producing NetFlow data. We recommend using NetFlow with Secure Workload for specialized use cases like stitching flows through L3/L4 NAT devices like Application Delivery Controllers (or Server Load Balancers) to provide Secure Workload visibility into which flow is related to which other flow.

More details of the client- server direction analysis follow.

## Identifying Producers (aka Servers) and Consumers (aka Clients) for a flow

There are multiple ways (often heuristics) to detect servers:

- If a sensor sees the SYN handshake, it can figure out who the server is.
- Based on time the initiator of a connection is deemed client.
- Degree model a server typically has many clients talking to it. In contrast, the degree for client port is
  expected to be far less.

The priority order is SYN ANALYSIS/NETSTAT > USER CONFIG > DEGREE MODEL.

The thinking behind giving SYN\_ANALYSIS higher priority over user config is that config can get stale, and that sensor has the best vantage point to establish ground truth. DEGREE\_MODEL is where learning/heuristics come into play, and the accuracy can't be 100% guaranteed.

It's possible that our heuristics for client-server detection can go wrong, despite our best intentions and continuous algorithmic refinements that we make in this area. For those scenarios, the OpenAPI interface can be used to punch well-known server ports. These configs aren't applied to past flows, and only affect markings on flows from that point on (that is, going forward). It's intended as a last resort fallback, rather than the normal modus operandi.

We also recommend not to keep flipping the client- server marking for the full duration of a given flow (even if we get it wrong, and when our internal models have changed - which they do over time, as more flow patterns are observed/analyzed). Higher/equal priority updates are allowed to override lower priority ones (we will flip client server for the existing flows as well). In other words, the stickiness of marking "for the lifetime of a flow" only applies to degree model based marking.

# **Conversation Mode**

Secure Workload supports the following flow analysis fidelity modes:

- **Detailed Mode**: Historically, the **Detailed Mode** was the only mode available, where every observed flow was reported by the agent along with detailed stats about the observed flow. Stats captured are packet and byte counts, TCP flags, connection stats, network latency, SRTT, and others. While this kind of reporting is desirable in numerous cases, it is computationally intensive to report and process, also, it may not be strictly required when the primary use case is segmentation only.
- **Conversations Mode**: The **Conversations Mode** offers a more lightweight alternative to the traditional detailed mode. Agents in conversations mode aim to report conversations as opposed to flows whenever possible (i.e, whenever they are able to make the client-server classification accurately). This is applicable to TCP, UDP, and ICMP flows.

In detailed mode, for TCP/UDP flows, we report 5-tuple flows {source and destination IP, source and destination port, and protocol}. While for conversations mode, the agent omits the source port as they are ephemeral ports {changes on every new connection}, making it a 4-tuple flow.

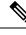

Note

Detecting a flow as 4-tuple also depends on client-server detection algorithms, which relies on the server/destination port being a well-known port (0–1023).

Thus, if you're using a custom application which doesn't use well-known server/destination ports, the OpenAPI interface can be used to punch well-known server ports. These configs are not applied to past flows, and only affect markings on flows from that point on (that is, going forward). To optimize server ports, see Client Server Configuration.

Agent reports in conversations mode contain trimmed down information, full list of omitted fields includes:

- TCP/UDP source port (ephemeral ports)
- Fwd/Rev TCP bottleneck
- TCP handshake bucket
- SRTT(µs)
- Fwd/Rev Packet retransmissions
- SRTT Available
- Fwd/Rev Congestion Window Reduced
- Fwd/Rev MSS Changed
- Fwd/Rev TCP Rcv Window Zero? Fwd/Rev Burst Indicator
- Fwd/Rev Max Burst Size (KB)

To enable conversations mode, see the Flow Visibility config section in: Software Agent Config

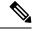

**Note** The exact benefit gained by changing agents to report in conversation mode may vary due to multiple factors, including, but not limited to percentage of TCP flows, number of services listening on well-known service ports, and memory limitations at the agent.

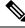

Note

After turning on conversations mode for some agents, there may be a mixture of conversations and flows in the observations on the flow search page.

# Visibility in Proxied Flows

A proxy acts as a server positioned between client machines and the internet, controlling and restricting direct client access to the internet. When a client wants to access internet services, it directs the proxy server to initiate a TCP connection with web servers on its behalf. After successfully establishing the connection, the

proxy sends an HTTP response with a status to the client. Later, the client interacts over the established TCP connection, appearing to communicate directly with the web service. The proxy serves as a bridge, facilitating the transmission of data across the two TCP connections.

The workload, hosting an application with the CSW agent installed, initiates a request for internet services. Initially, it instructs the proxy to create a communication channel on its behalf. The interaction with the internet service takes place over the established connection to the proxy. The CSW agent captures solely the flow between the workload and the proxy server. The actual destination of this flow remains unknown with the current CSW agent configuration.

The agent employs the current PCAP filter to analyze all the outgoing TCP packets, scanning for the "CONNECT" HTTP verb within the payload. This process enables the agent to capture the proxy request within the flow. Upon exporting the flows to Collectors, the agent generates an **Effective Flow** for each identified proxy flow. It establishes a connection between the proxy and proxied flows using the **related\_key** field, incorporating the 5-tuple information.

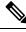

Note

The visibility in proxied flows is on by default. To disable the feature, add *enable\_proxy\_flows\_visibility: 0* to the sensor config file.

## Prerequisite

Set Flow Analysis Fidelity to Detailed mode.

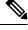

Note

• Operates solely with HTTP/ HTTPS proxy.

- Captures CONNECT requests only. Currently, there is no support for GET requests.
- By default, the flow analysis fidelity mode in agents is Conversations.

### Procedure

**1.** From the navigation menu, choose **Investigate** > **Traffic**.

The **Traffic** page facilitates swift filtering and in-depth exploration of the flow corpus.

2. Click the Expand icon to view the Flow Details.

Agents of Version 3.9 and later can capture the destination of proxied flows. On the **Investigate** > **Traffic** page, you can observe two distinct flows:

- Proxy Flow: Originates from the workload to the proxy.
- **Proxied Flow**: Represents an effective and tunneled flow from the workload to the remote Fully Qualified Domain Name (FQDN) or IP Address.

These flows are interconnected and designated as **Related**. Specific considerations include:

- If the request to the proxy is directed at a remote FQDN, the **Provider Address** of the effective flow is marked as **Unknown**, but the **Provider Domain Name** is set to the FQDN.
- If the request to the proxy is directed at a remote IP address, the **Provider Address** is that specific address, while the **Provider Domain Name** is left empty.

| Y             | Dec 5 1:02:00pm                | bilhuang-centos03                                                                                                    | 172.29.202.191                                                                                            | 172.29.202.174                                                                                                    | Unknown                                                                                                    | 45242                     | 312             | 3 TCP    |
|---------------|--------------------------------|----------------------------------------------------------------------------------------------------|----------------------------------------------------------------------------------------------------|----------------------------------------------------------------------------------------------------|----------------------------------------------------------------------------------------------------|---------------------------|-----------------|----------|
|               |                                |                                                                                                    |                                                                                                    |                                                                                                    |                                                                                                    |                           |                 |          |
|               |                                | bitwang=centos03 = 172.29.202.191 on port 45242 () = 172.29.202.174 on port 3128 (squid) () 0,<br>over TCP beginning on Dec \$ 01:30637 pm (PST) luxing for 87.211 milliseconds.<br>Related Flow ► |                                                                                                    |                                                                                                    |                                                                                                    |                           |                 |          |
|               |                                | Dec 5 01:02:00 pm (PST)                                                                                                    |                                                                                                    |                                                                                                    |                                                                                                    |                           |                 |          |
|               |                                |                                                                                                    | Consumer O                                                                                                |                                                                                                    | Provider 0                                                                                                    |                           |                 |          |
|               |                                | Flag                                                                                                    | 50) _X0/00/00/00/00/00/                                                                                   | CK                                                                                                    | FIN SYN PSH ACK                                                                                                    |                           |                 |          |
|               |                                | ICMP Type and Cod                                                                                                    |                                                                                                    | - fac)                                                                                                    | 26,690 (26,690 so f                                                                                                    |                           |                 |          |
|               |                                | Packet Cou                                                                                                    |                                                                                                    | , any                                                                                                    | 16 (16 so far)                                                                                                    |                           |                 |          |
|               |                                | Drop Reaso                                                                                                    | on N/A                                                                                                    |                                                                                                    | N/A                                                                                                    |                           |                 |          |
|               |                                |                                                                                                    |                                                                                                    |                                                                                                    |                                                                                                    |                           |                 |          |
|               |                                |                                                                                                    |                                                                                                    |                                                                                                    |                                                                                                    |                           |                 |          |
|               |                                |                                                                                                    |                                                                                                    |                                                                                                    |                                                                                                    |                           |                 |          |
| Ŧ             | Timestamp 4                    | Consumer Name 11                                                                                                    | Consumer Address 1                                                                                        | Provider Address 1                                                                                                    | Provider Name 1                                                                                                    | Consumer Port 1           | Provider Port 1 | Protocol |
| -             | Timestamp ÷<br>Dec 5 1:02:00pm |                                                                                                    | Consumer Address 11                                                                                       | Provider Address 1;<br>Unknown                                                                                        | Provider Name 11<br>Unknown                                                                                                    | Consumer Port 11<br>45242 | Provider Port 1 | Protocol |
| -             |                                |                                                                                                    |                                                                                                    |                                                                                                    |                                                                                                    |                           |                 |          |
| -             |                                | bilhuang-centos03                                                                                                    | 172.29.202.101                                                                                            | Unknown<br>Flow Details                                                                                               | Unknown                                                                                                    | 45242                     |                 |          |
| <b>▼</b><br>~ |                                | bihuang-centos03                                                                                                    | 170 24 200 100<br>110503 -                                                                                | Unknown                                                                                                    | Unknown                                                                                                    | 45242<br>MTTPS) (0) (0,   |                 |          |
| -             |                                | bihuang-centos03                                                                                                    | ntoso3 -<br>over TCP beginning or                                                                         | Unknown<br>Flow Details<br>on port 45242 () == ww<br>n Dec 5 01:00:57 pm (PST) las                                    | Unknown                                                                                                    | 45242<br>(HTTPS) () Q.    |                 |          |
| -             |                                | bihuang-centos03                                                                                                    | ntoso3 -<br>over TCP beginning or                                                                         | Unknown<br>Flow Details<br>on port 45222 () = (ww<br>nees 0 1:00:57 pm (PST) ias<br>Related Flow ()                   | Unknown<br>wy.geogle.com on port 443<br>ting for #7.211 milliseconds<br>in on port 3128 (squid) @                                   | 45242<br>(HTTPS) () Q.    |                 | Protocol |
| -             |                                | bihuang-centos03                                                                                                    | ntoso3 -<br>over TCP beginning or                                                                         | Unknown<br>Flow Details<br>on port 45242 () = ()<br>No Dec 5 01:00:57 pm (957) las<br>Related Flow ¥<br>45252 () = () | Unknown<br>wy.geogle.com on port 443<br>ting for #7.211 milliseconds<br>in on port 3128 (squid) @                                   | 45242<br>(HTTPS) () Q.    |                 |          |
| -             |                                | bihuang-centos03                                                                                                    | niceo23<br>over TCP beginning or<br>on port                                                               | Uskrown<br>Flow Details<br>on port 45242 () = ( w<br>Robated Flow ¥<br>45242 () = ( )<br>Dec 5 01:02:00 pm (PST       | Unknown<br>ww.geogle.com on port 443<br>fing for 87.211 millieconds<br>in port 3128 (seekil) ()                                     | 45242<br>(HTTPS) () Q.    |                 |          |
| -             |                                | bihuang-certos03                                                                                                    | 10003 - Anno 199<br>over TOP beginning or<br>one top beginning<br>on post<br>Consumer ()<br>BN STN PSH AC | Uskrown<br>Flow Details<br>on port 45242 () = ( w<br>Robated Flow ¥<br>45242 () = ( )<br>Dec 5 01:02:00 pm (PST       | Uninown<br>ww.geogle.cem on port 443<br>fing for 87.211 millieconds<br>on port 3128 (stable) ()<br>)<br>Provider ()                 | 45242<br>(HTTPS) () Q.    |                 |          |
| -             |                                | bihuang-centos03                                                                                                    | Consumer ()<br>RIN SYN PSH AC                                                                             | Uskrown<br>Flow Details<br>on port 49242 () = () wy<br>Rotade Flow ¥<br>4222 () = ()<br>Dec 5 01:02:00 pm (PST        | Uninown<br>ww.geogle.cem on port 443<br>fing for 87.211 millieconds<br>on port 3128 (stable) ()<br>)<br>Provider ()                 | 45242<br>9111965) ()<br>Q |                 |          |
| -             |                                | bihuang-centos03<br>Etilhaangreter<br>Flag<br>ICMP Tyse and Cod                                                                                                    | Consumer ()<br>RIN SYN PSH AC<br>B<br>H 1,636 (1,636 so                                                   | Uskrown<br>Flow Details<br>on port 49242 () = () wy<br>Rotade Flow ¥<br>4222 () = ()<br>Dec 5 01:02:00 pm (PST        | Utiknown<br>wegooglecom on port 443<br>fong for 87,211 millieeconds<br>on port 3123 (control (c)<br>Provider (c)<br>FIN SYN PSH ACK | 45242<br>9111965) ()<br>Q |                 |          |

#### Figure 23: Flow Details

# **Visibility of Well-Known Malicious IPv4 Addresses**

The Secure Workload threat intelligence data packs are updated with well-known malicious IPv4 addresses every 24 hours. The traffic originating from a consumer or a provider is analyzed against these malicious IPv4 addresses. This analysis helps in identifying the workloads connecting to these malicious IPv4 addresses, on the **Flow Search** page. To filter the flows connecting to well-known malicious IPv4 addresses, filter with **Malicious? = true**, or **Consumer Malicious? = true** queries.

**Note** By default, the feature to identify well-known malicious IP addresses is disabled. You will not be able to view the malicious consumer or provider IP addresses and the read-only inventory filter for malicious inventory until you enable the feature.

To enable the feature to identify well-known malicious IP addresses:

- 1. From the navigation pane, choose Troubleshoot > Maintenance Explorer.
- 2. From the drop-down list, choose POST.
- 3. In the field, enter orchestrator.service.consul.

4. To enable threat intelligence, in the field, enter threatintel?args=--add\_threat\_intel\_enabled\_vrfs <1>.

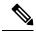

**Note** Enter comma-separated values for the VRFs on which the threat intelligence will be enabled.

 To verify if the threat intelligence is enabled on the VRF, in the field, enter threatintel?args=--get\_threat\_intel\_enabled\_vrfs <1>.

The enabled VRF is displayed in the output.

To enable the read-only inventory filter:

- 1. From the navigation pane, choose **Troubleshoot** > **Resque**.
- 2. From the Class drop-down list, choose H4Resque::CreateMaliciousInventoriesFilter.
- 3. Enter the VRF ID as the parameter.
- 4. Click Enqueue.

The **Malicious inventories** filter is created. You can use the inventory filter to create, analze, and enforce policies on your workloads to block traffic from malicious IPv4 addresses. For more information, see Create and Discover Policies and Enforce Policies.